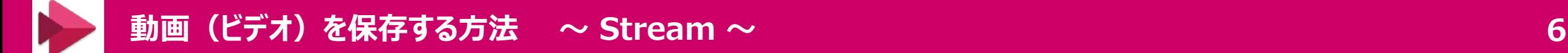

## **アクセス許可の編集**

■閲覧者を限定して公開するときは、「共有する相手」 を指定します

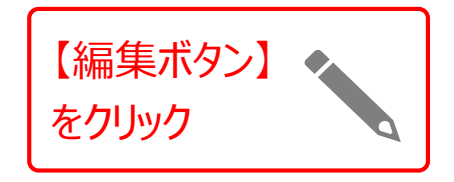

- 「共有する相手 Iは、学内のユーザー、チャンネル、またはグループを任意に組み合わせて指定します
- 指定できる「グループ」やTeamsの「チーム」は、「Microsoft 365」で共通です
- 授業の履修者チームやグループ等を、事前に作成しておくことをおすすめします

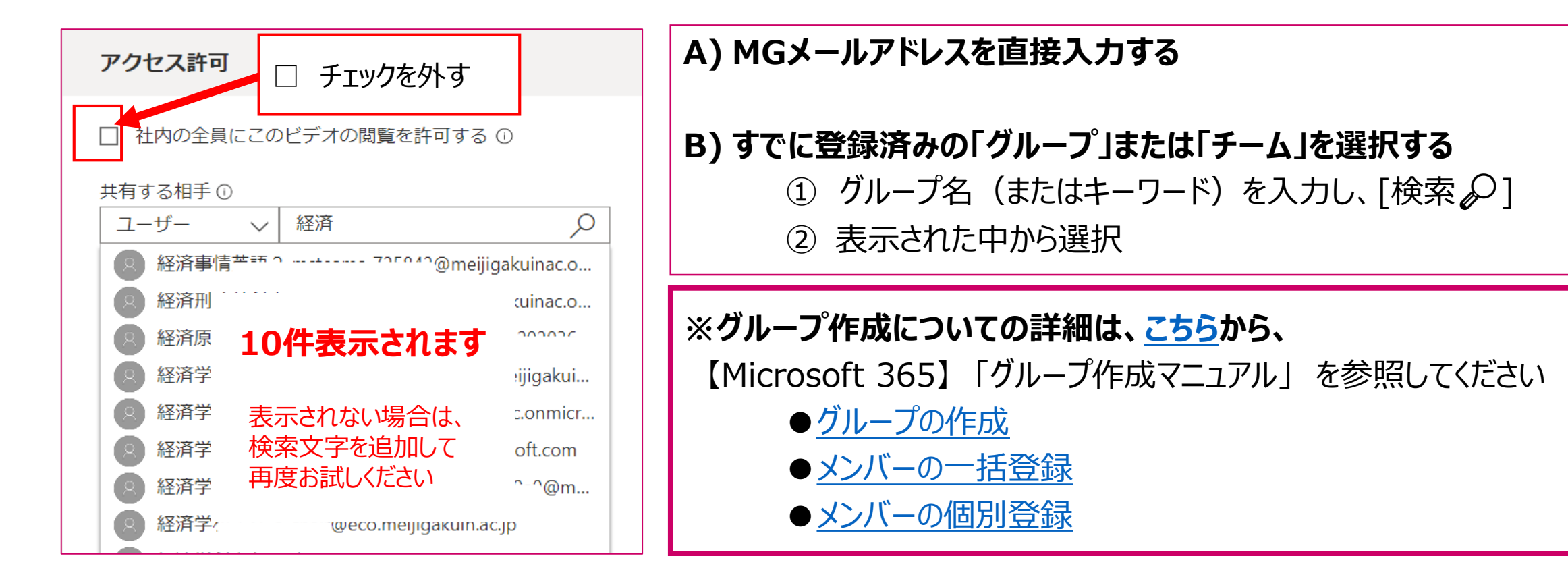